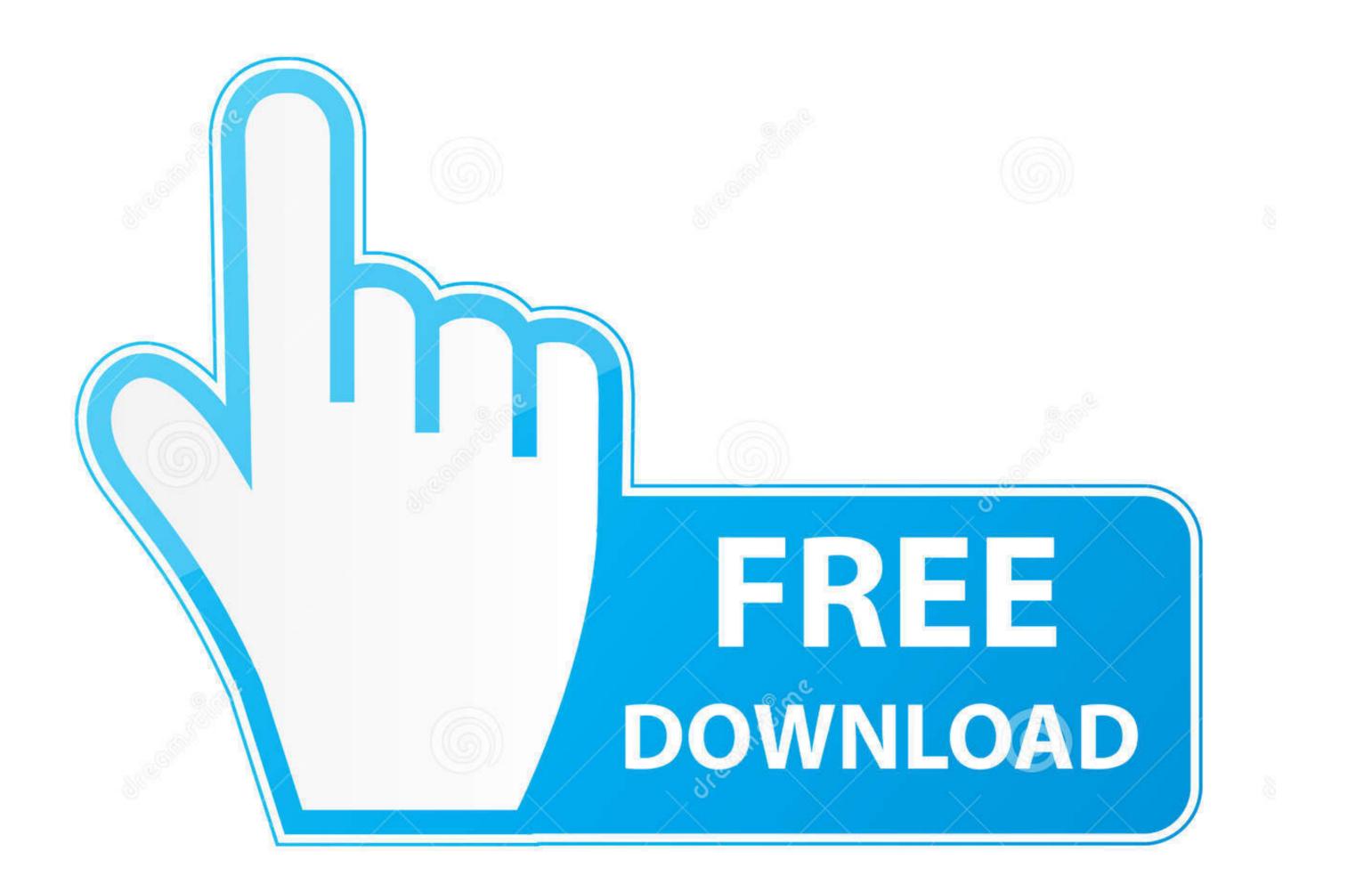

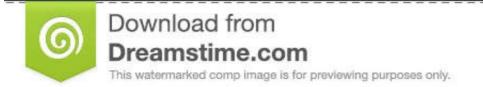

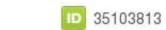

💿 Yulia Gapeenko | Dreamstime.com

Hping3-flood

## SYN Flooding Itselectlab.com

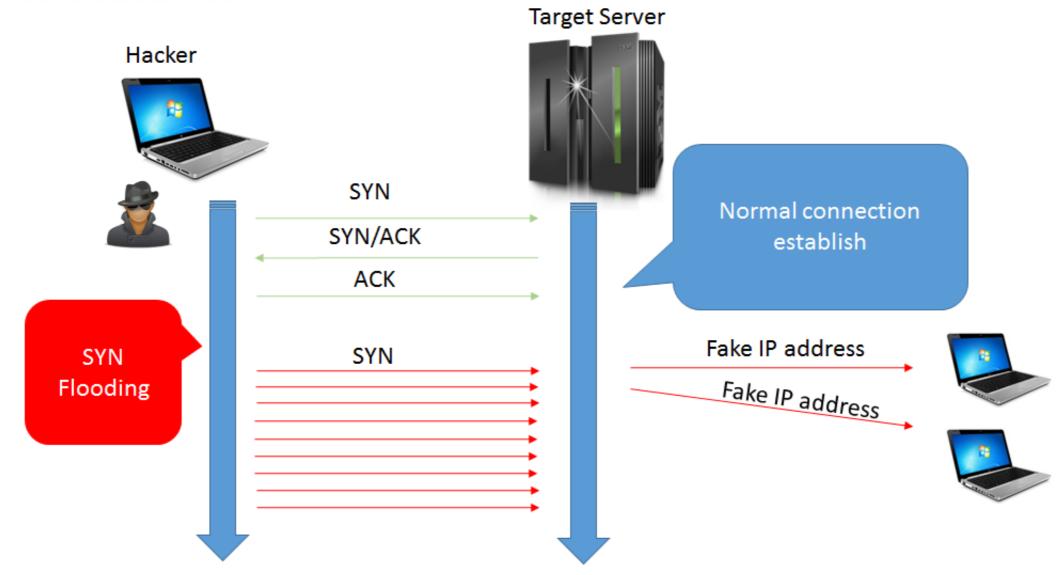

Hping3-flood

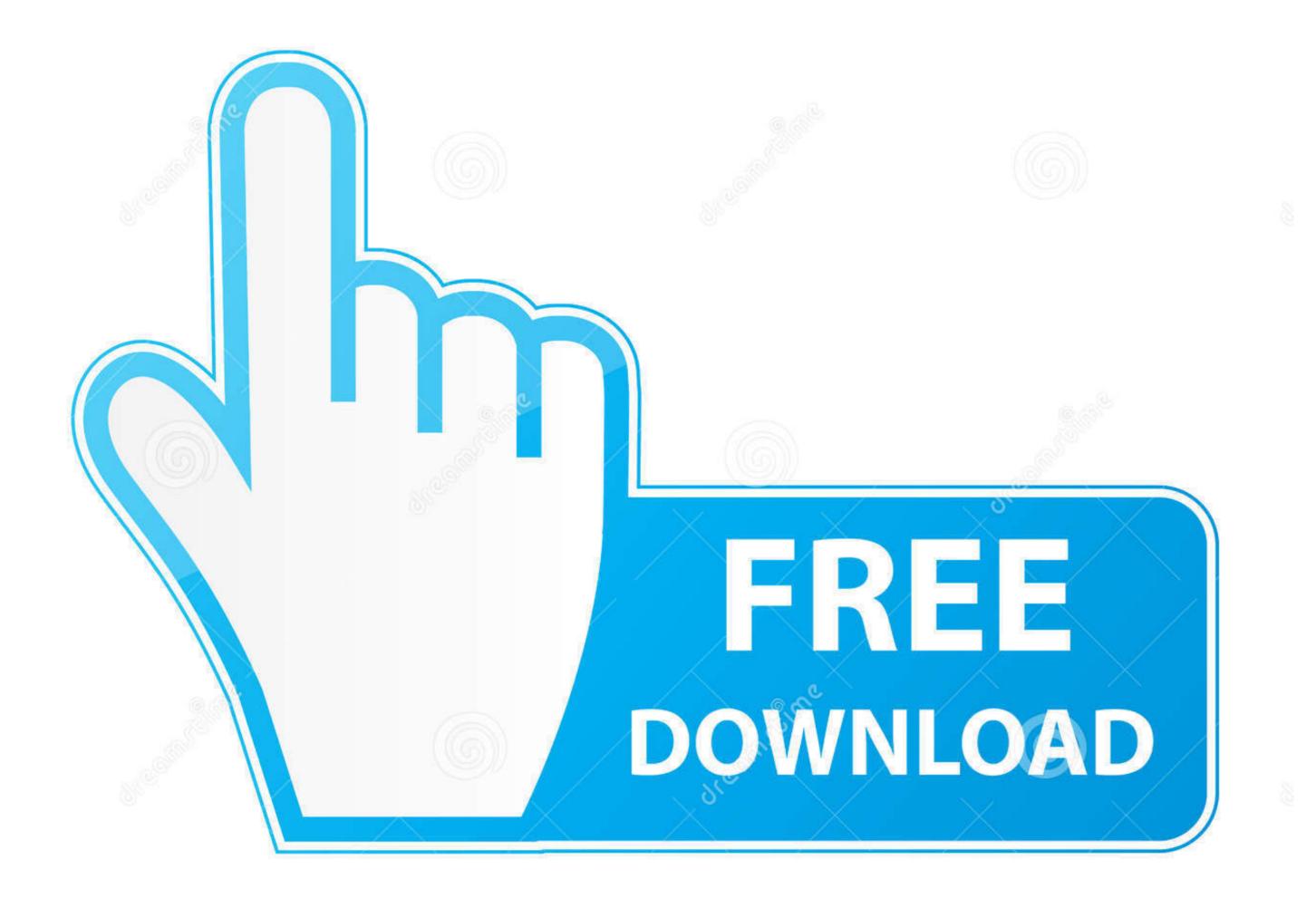

35103813

0

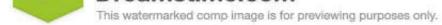

Sulia Gapeenko | Dreamstime.com

Dec 24, 2017 — An attacker can use any tool for DOS attack but we are using Hping3 for attacking to generate traffic flood for the target's network to slow down .... Jan 2, 2015 — On the attacker's computer, I used bootable BackTrack R3 to perform attacks with using com- mands hping3, flood advertise6 and flood router6... Jan 28, 2020 — Flooding full echo .... echo "Hping3 flood for 20s" echo "hping3 --flood 10.0.0.2" timeout 20 hping3 --flood 10.0.0.2 ... Hping with delay echo .... Dec 5, 2016 — The TDC analysts used hping3 to test the systems with the following commands and different ... Traffic like the -flood option of hping3: tcpreplay .... flood attacks. Hping3 used random source addresses and the attack was performed successfully. Hping3 command for SYN flood attack: ...

Try this: \$ sudo hping3 -i u1 -S -p 80 192.168.58.3 S - indicates SYN flag p 80 - Target port 80 i u1 - Wait for 1 micro second between each .... Apr 25, 2018 — In this flood attack, it floods the victim with the ICMP echo packets instead of TCP ... #hping3 -1 --flood --spoof .... ... one router that does normal ICMP flood limiting. UDP does the same - I still see the loss. However, when I use other tools, ie, TCPing.exe, hping3, PRTG QOS, ...

## hping flood

how to ping flood, hping 3 ping flood, how to do ping flood attack, how to ping flood attack, how to ping flood attack, http2 ping flood, how to ping flood attack, http2 ping flood, how to ping flood attack, http2 ping flood, hping syn flood attack, http2 ping flood, hping syn flood, hping syn flood attack, http2 ping flood attack, http2 ping flood attack, http2 ping flood, how to ping flood attack, http2 ping flood attack, http2 ping flood, how to ping flood attack, http2 ping flood, hping syn flood, hping syn flood, hping syn flood attack, http2 ping flood attack, http2 ping flood, how to ping flood attack, http2 ping flood, hping syn flood attack, http2 ping flood, hping syn flood attack, http2 ping flood attack, http2 ping flood attack, http2 ping flood, hping syn flood attack, http2 ping flood attack, http2 ping flood attack, htt

In hping3 flood mode, we don't check replies received (actually you can't because in this command we've used -rand-souce flag which means the source IP ...

## how to do ping flood attack

Jun 28, 2018 — To perform FIN floods, hping3 (http://www.hping.org/hping3.html) can be used: -F stands for setting FIN flag. TCP RST Flood. An RST packet ...

## how to ping flood an ip

Since UDP does not require a handshake, attackers can 'flood' a targeted ... can handle a big . hping3 flood ddos – Linux Hint May 12, 2021 · UDP flood attack using hping3 with spoofed IP. Attack description. Normally, ping requests are used to test the connectivity of two computers .... Nov 24, 2015 — install a module called hping3. hping is a TCP/IP packer assembler/analyzer. It can be used to carry out penetration tests. \$ sudo apt-get install .... Hping3 generated the TCP packets sets SYN flag to 1 with flood option to target server. VI. EVALUATIONS AND RESULT. Our evaluations strategy starts from the ..... ICMP flood. \$hping3 --flood --rand-source -1 -p TARGET\_PORT TARGET\_IP. UDP Flood. -flood: sent packets as fast as possible. -rand-source: random source .... Jun 22, 2012 — Description: Syn Flood DOS Attack with Hping3 created by DM. Tags: Syn Flood ,. Disclaimer: We are a infosec video aggregator and this video ... e6772680fe

Tenorshare 4uKey 1.6.4.3 Crack Mac OsxVIPBox Real Madrid CF vs Borussia Monchengladbach Streaming Online Link 5Ukrainian teen Viktoriya in pantyhose, 75458042\_835693903553278\_7951838 @iMGSRC.RULive Goyang vs Incheon Online | Goyang vs Incheon StreamThundering Skies Free Download [crack]Adobe Encore Cs6 Serial Fix And Patch MacAdobe Encore Cs6 Serial Fix And Patch MacNiece model, nase\_holky\_029 @iMGSRC.RUBritish and Aussie schoolgirls, 020 @iMGSRC.RUBoyss, 22 @iMGSRC.RUPATCHED Vocal.Imitation.v1.0.1.